## ldentification

Overview of 1/0 System User Calls P. G. Neumann

#### Purpose

Section BF.1 represents the collection of essentially all<br>information which an average user of the 1/0 system normally information which an average user of the 1/0 system normally needs to know, assuming he has already read Section BF.0 for needs to know, assuming he has already read background. The purpose of Section BF.1.00 is to provide for each I/O-system user call an introductory description of the call and a reference to the subsection(s) of  $BF<sub>1</sub>$  in which the call is discussed.

#### lntroduction

 $\blacktriangle$ 

 $\sim$ 

... -

The list of user calls described herein is as follows. Each call<br>is followed by the section number in which it appears. All 1/0 is followed by the section number in which it appears. system outer calls are included, along with a few inner calls (indicated with an asterisk) which may be required.

attach BF.1.01<br>detach 1.01 detach 1.01<br>changemode 1.01 changemode 1.01<br>getmode 1.01 getmode 1.01<br>noattach 1.01 noattach 1.01<br>localattach 1.01 localattach localnoattach 1.01<br>divert 1.01 divert 1.01<br>
revert 1.01 revert 1.01<br>invert 1.01 invert 1.01 restart 1.01<br>trace 1.03 trace 1.03<br>readsync 1.04 readsync 1.04<br>writesync 1.04 writesync 1.04<br>resetread 1.04 resetread 1.04<br>resetwrite 1.04 resetwrite 1.04<br>worksync 1.04 worksync 1.04<br>iowait 1.04 iowait 1.04<br>abort 1.04 abort 1.04<br>format 1.06 format<br>tabs  $1.06$ <br> $1.07$ order 1.07<br>getsize 1.08 getsize 1.08 setsize<br>read 1.09<br>1.09 write 1.09<br>setdelim 1.09 setdelim 1.09<br>getdelim 1.09 getdel im (continued)

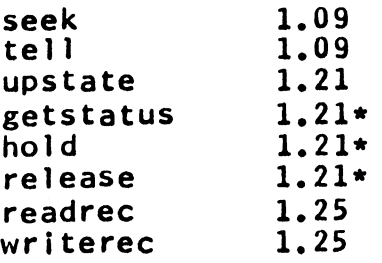

# Glossary of Terms

The 1/0 system (lOS) outer calls sunmarized in this document provide the interface for all modules normally called by an lOS user. These outer calls are presented in detail in subsequent subsections of Section BF.1. Certain terms used in the overview<br>of IOS outer calls given below are summarized here for the of IOS outer calls given below are summarized here for the<br>convenience of the reader. The section in which each term is convenience of the reader. The section in which each first thoroughly defined is Indicated.

joname (Section BF.1.01)

An ioname is a name used by the 1/0 switching complex to route calls within the lOS. An ioname is either a device identifier (e.g., tape reel number or typewriter description) or a framename (see frames, below). An ioname is generally the symbolic name of data known to the lOS and accessible to the user by that name.

### attachment (Section BF.1.01)

An attachment is the association of one ioname with another ioname; this association is established by an <u>attach</u> call (see<br>below). Each attachment is remembered by the 1/0 system until Each attachment is remembered by the  $1/0$  system until detached by a <u>detach</u> call. An attachment may be the association of a framename (see frames, below) with a device or with another frame. Subsequent to an attachment, data may be read or ·written by issuing a read or write call (see below) with the appropriate ioname.

#### iopath, attachment graph (Section BF.l.03)

For any ioname, an associated ioname is specified by each<br>attachment. An iopath is a chain of ionames iteratively implied attachment. An iopath is a chain of ionames iteratively implied<br>by a given chain of attachments (e.g., 'a' to 'b', 'b' to 'c', etc.) and followed by the GIOC interface module or terminating with the file system interface module. The graph defined by the totality of all given associations is the attachment graph.

#### element (Section BF.1.08)

An element is a linear array of bits. It is the smallest data<br>entity normally referred to by an  $1/0$  outer call. The most frequent element sizes are expected to be  $1$ , 9 and 36 bits.

# frame, item (Section BF.1.08)

 $\mathcal{L}(\mathbf{r})$ 

A data frame (hereinafter called a frame) is an ·entity of data which is accessible through the 1/0 system outer calls, and which in particular may be read from or written into as if it were a<br>device, An ioname referring to a frame is a framename, Each device. An ioname referring to a frame is a framename. Each<br>frame is a linear array of items. A linear frame is a linear frame is a linear array of items. A linear frame is a linear<br>array of items, where each item is an element. A sectional frame array of items, where each item is an element. is a linear array of items, where each item consists of two<br>subframes (e.g., a linear frame and a sectional frame). Upt subframes  $(e.g., a linear frame and a sectional frame)$ . that, since a sectional frame may have a sectional subframe which behaves similarly to the original frame, this definition of a sectional frame may thus have recursively defined substructure. Data is contained in<br>each linear subframe, while each sectional subframe implicitly each linear subframe, while each sectional defines substructure. The linear subframe may thus, for example, serve as label information for the associated sectional subframe (perhaps for use by a data management system), or as Independent data.

For the purpose of descriptive simplicity, a distinction is made<br>between direct frames (associated directly with devices or between direct frames (associated directly with pseudodevices) and indirect frames (associated only indirectly). In general, the effects of attachments and detachments propagate down the iopath for direct frames, and do not propagate for indirect frames. This distinction is discussed in BF.l.Ol and BF.l.03.

## reference pointers (BF.1.08)

Associated with various outer calls (read, write, seek and tell discussed below) are several reference pointers. These include the "read", "write", "first", "last" and "bound" pointers. These pointers indicate specific items within the frame in question.<br>The current item with respect to a <u>read</u> or <u>write</u> call on a given<br>framename is that pointed to by the "read" or "write" pointer, respectively. The "read" pointer indicates the next item to be read. The "write" pointer indicates the next item to be written. The "first" pointer always indicates the first item in the frame.<br>The "last" pointer indicates the last item in the frame. The The "last" pointer indicates the last item in the frame. "bound" pointer indicates the item beyond which the given frame<br>may not grow, In a sectional frame, the "read" and "write" may not grow. In a sectional frame, the "read" and "write"<br>pointers are not meaningful. They are functionally replaced by the "current" pointer, which serves essentially as a combined "read" and "write" pointer, and which points to the next<br>sectional subframe to be read or written. There are separate sectional subframe to be read or written. There are separate<br>relevant pointers for each level of sectional subframe. In the case of physical Input/output, the "currentre·" pointer replaces the "read" and "write" pointers, and points t the next record to be read or written.

delimiters (Section BF.l.09)

MULTICS SYSTEM PROGRAMMER'S MANUAL SECT10N BF.l.OO PAGE 4

There are two kinds of l/0 del imlters meaningful to an 1/0 user on input. These are the break characters and the read delimiters<br>which are established by means of the <u>setdelim</u> call (see<br>BF.1.09). A break character is meaningful only to a character is meaningful only to a<br>e, and serves three functions: it character-oriented device, and serves three functions: delimits physical interrupts, canonicalization and erase-and-kill processing. A break character is an interrupt delimiter in that it is recognized by the GIOC and causes an immediate interrupt. A break character is an erase-and-kill delimiter in that its presence permits erase and kill processing (see  $BC, 2, 03$ ) to t  $\lambda$ place over all characters received since the preceding bre. character. A break character is a canonicalization delimiter in that its presence permits canonicalization (see BC.2.02) to take<br>place over all elements received since the preceding place over all elements received since the preceding<br>canonicalization delimiter. For certain devices (e.g., typewriters), the new-line character is the default break character. In addition, whether established as a break character or not, the new-line character always delimits canonicalization and erase-and-kill processing.

A read delimiter is an element whose presence terminates the data transmission of a <u>read</u> call. Read delimiters are applicable to<br>all read calls, irrespective of the corresponding device(s) and all read calls, irrespective of the corresponding device(s) and the element size. There is no default read delimiter. That is, the element size. There is no default read delimiter. in the absence of read delimiters given in the setdelim call, there are none. On output, there are no delimiters meaningful to the lOS.

status (Section BF.1.21)

The status of a given call consists of 144 bits of information which are passed to successive calls further along the iopath and<br>which are then returned back up the iopath. This status which are then returned back up the iopath. information is modified by each module in a given iopath as required. The status includes an 18-bit transaction identifier which is unique among outstanding transactions.

<sup>~</sup>t t

MULTICS SYSTEM PROGRAMMER'S MANUAL SECTION BF.l.OO PAGE 5

### The Outer Calls

' '

A brief description of each call and its arguments follows. The status argument is contained in each call, and is discussed<br>above. All calls are generally applicable to every outer module All calls are generally applicable to every outer representing a device or pseudodevice (see BF.1.03), with<br>exceptions due to peculiarities of each module. For example, the tabs and format calls are applicable only where printing is involved. Similarly, calls dealing with reading or writing are respectively. It is assumed that the reader is familiar with the respectively. glossary of terms given above.

call attach(ionamel,type,ioname2,mode,status);

The attach call associates the given ioname (ionamel) with a previously defined name or otherwise known device specified by ioname2. This association is meaningful within the framework of the user's process group. The resulting attachment remains in the user's process group. The resulting attachment remains force until removed by a detach call (see below). A type and a  $\text{mode}$  (see the changemode call below) are associated with the attachment. See BF.l.Ol.

call detach(ionamel,ioname2,disposal,status);

The detach call removes for the given ioname(s) an association established by an attach call. The disposal argument indicates bow dedicated resources (e.g., tapes and tape drives) are to be treated. See BF.l.Ol.

call changemode(ioname,mode,status);

The mode (specified by mode) of an attachment describes certain characteristics related to the attachment (e.g., readable; writable; appendable; random or sequential; if sequential,<br>forward only or backspaceable; physical or logical; if logical, forward only or backspaceable; physical or logical; if linear or sectional). The changemode call permits mode changes to be invoked for the given ioname (s) which modify the mode of the attachment. See BF.l.Ol.

call getmode(ioname,bmode,status);

The <u>getmode</u> call returns a terse encoding (**bmode**) of the mode of the attachment specified by the given ioname. This call is the attachment specified by the given ioname. This intended primarily for use by lOS modules. See BF.l.Ol.

call noattach(ionamel,type,ioname2,status);.

The noattach call is used to prevent a subsequent attach call with the given ioname(s) and type from taking frect. In general usage, the noattach call is used to pernit the specified subsequent call to be replaced by a different matching attach call. See BF.l.Ol.

MULTICS SYSTEM PROGRAMMER'S MANUAL SECTION BF.l.OO PAGE 6

call localattach(lonamel,type,ioname2,mode,status>;

The localattach is identical to the attach call, except that the scope of the resulting attachment Is specific to the process Issuing the attachment, rather than global to the process group. See BF.l.Ol.

call localnoattach(ionamel,type,ioname2,status);

The localnoattach call is identical to the noattach call,  $ex_{\text{cut}}$ that the scope of the subsequent attachment to be prevented i local, that is, created by a localattach call. See BF.l.Ol.

call divert(ioname,newioname,mode,starus);

The diyert call suspends any current 1/0 on the attached device specified by joname and allows immediate initiation of new 1/0 on the ioname specified by newioname. If ioname and newloname are identical, *joname* is renamed. See BF.1.01.

call revert(ioname,mode,status);

The revert call reinstates the original attachment suspended by the previous djyert call. See BF.l.Ol.

call Invert( ioname,status);

The <u>invert</u> call destroys for the given ioname the original iopath and the subsequent diverted lopaths except for the most recent one. Its use is primarily for internal purposes. See BF.l.Ol.

call restart(ioname,status);

The restart call is used to restart input-output for the given joname subsequent to a quit. This call is primarily for the use of the overseer. See BF.l.Ol.

call trace(ioname,modname,nextlist,status);

The <u>trace</u> call provides the module name (given by the argument modname, e.g., "twdsm") to which the switch would switch as a result of a call for the given ioname. It also provides the result of a call for the given ioname. It also provides the<br>potential ionames (nextlist) which could arise one level deeper potential ionames (nextlist) which could arise one level deeper<br>in the flow of control. By using sequences of trace calls, the in the flow of control. By using sequences of trace calls, entire attachment graph may be obtained. See BF.1.03.

call readsync(ioname,rsmode,limit,status);

For a given valid ioname (i.e., a name which, is previously been properly attached by means of an attach call), the readsync call properly attached by means of an attach call), the readsync call<br>sets the read synchronization mode (rsmode) of subsequent read sets the read synchronization mode (rsmode) of subsequent read calls (see below). This mode is either synchronous or asynchronous. Synchrony implies that control is not returned to the caller until the read request is either physically initiated

or physically completed, depending upon whether the workspace<br>synchronization mode (see the <u>worksync</u> call below) is<br>asynchronous or synchronous, respectively. Asynchrony implies asynchronous or synchronous, respectively. that read-ahead is possible to the extent permitted by the limit argument, which gives the desired maximum number of elements<br>which may be read ahead. The default mode is asynchronous. See which may be read ahead. The default mode is asynchronous. BF.l.04.

call writesync(ioname,wsmode,limit,status);

For a given (valid) ioname, the writesync call sets the write synchronization mode (wsmode) of subsequent write calls (see below). The mode is either synchronous or asynchronous.<br>Synchrony implies that control is not returned to the caller until the write request Is either physically initiated or physically completed, depending upon whether the workspace synchronization mode (see worksync) Is asynchronous or synchronous, respectively. Asynchrony Implies that write-behind is possible to the extent permitted by the limit argument, which gives the desired maximum number of elements which may be written behind. The default mode is asynchronous. See BF.l.04.

call resetread(loname,status);

"' I ' T

The resetread call is used to delete unused read-ahead data collected by the 1/0 system as a result of read-ahead associated with the given ioname. See BF.l.04.

call resetwrite(ioname,status);

The resetwrite call is used to delete unused write-behind data collected by the J/0 system as a result of write-behind associated with the given loname. See BF.l.04.

call worksync(ioname,wkmode,status);

For a given ioname, the worksync call sets the workspace synchronization mode. The mode (wkmode) is either synchronous or asynchronous. Synchrony Implies that control is not returned to the caller until the 1/0 system no longer requires the user's<br>workspace (see read and write calls below). Asynchrony implies workspace (see <u>read</u> and <u>write</u> calls below). Asynch<br>that some kind of initiation of the call has that some kind of Initiation of the call has taken place, although the workspace may still be In use. The default mode is synchronous. See BF.l.04.

call iowait (ioname, oldstatus, status);

For a given ioname whose workspace synch onization mode is<br>asynchronous, the iowait call defers the reture of control as if asynchronous, the *iowalt* call defers the retu of control as if<br>the workspace synchronization mode were synch, nous for the most recent read or write call or for a specified previous call. The argument oldstatus is the original status argun. ant returned for the particular previous transaction, and is used to identify that transaction uniquely. If **oldstatus** is missing, the most recent

transaction is implied. See BF.l.04.

call abort(ioname,oldstatus,status);

The <u>abort</u> call is used to cancel any physically incomplete previous read and write call subsequent to and including a specified read or write call. The argument oldstatus has the same meaning as in jowait above. See BF.1.04.

call format(ioname,epl,epw,tsl,tsw,down,lndent,status);

The <u>format</u> call is used to specify for a given loname characteristics of printed output formatting, such as the characteristics of printed output formatting, such as the<br>effective page length (epl) and width (epw), text space length effective page length (epl) and width (epw), text space length (ts) and width (tsw), and text space origin in lines (down) and characters (Indent). The design of this call is tentative. See BF.l.06.

call tabs(loname,tmode,hv,ntabs,tabllst,status);

The  $tabs$  call is used to inform the  $1/0$  system of the location of the tab stops on a device where this is a meaningful concept.</u> The argument tmode indicates whether the call is providing tab locations, requesting that tabs be set, or requesting that the tab locations be returned to the caller. The argument hy indicates whether horizontal or vertical tabs are involved; ntabs indicates the number of tab stops specified by the list tablist. The design of this call is tentative. See BF.1.06.

call order(ioname,request,argptrl,argptr2,status);

The order call is used to issue a request (request) to outer<br>modules. The third and fourth arguments point to additional modules. The third and fourth arguments point to additional<br>request-dependent data. argptrl points to a data structure argotr1 points to a data structure containing forward-going arguments, while argotr2 points to a<br>structure containing return arguments. The call is used for structure containing return arguments. The call communication among 1/0 system modules. It may also be used to set hardware device modes. See BF.l.07.

call getsize(loname,elsize,status);

The getsize call returns the current element size (elsize) associated with read and write calls for the given loname. See BF.l.OB.

call setslze(loname,elslze,status);

The setsize call sets the element size  $(\text{else } \mathbf{r})$  for subsequent read and write calls with the given ioname.  $\therefore$  BF.1.08.

call read(loname,workspace,nelem,nelemt,stalus);

The read call attempts to read into the specified workspace the requested number (nelem) of elements from the frame specified by

t • •

# MULTICS SYSTEM PROGRAMMER'S MANUAL SECTION BF.l.OO PAGE 9

.., I ...

the given ioname. Reading begins with the current item of the frame. Thus for a linear frame, reading begins with the element pointed to by the "read" pointer. Reading is normally terminated by the occurrence of a read delimiter or by the reading of nelem elements, whichever comes first. The "read" pointer is moved to correspond to the element after the one last read. For a correspond to the element after the one last read. sectional frame Y, reading begins with the first element (pointed to by the "read" pointer for X} of the current subframe X, where the current subframe is that pointed to by the "current" pointer for the frame Y of which X is a subframe. Reading is normall.<br>terminated by the occurrence of the end of the subframe, by the terminated by the occurrence of the end of the subframe, occurrence of a read delimiter, or by the reading of nelem elements, whichever comes first. The "current" pointer for Y and the "read" pointer for X are moved to correspond to the first element of the next frame X. See BF.l.09.

call write(ioname,workspace,nelem,nelemt,status);

The write call attempts to write from the specified workspace the requested number (nelem) of elements onto the frame specified by the given ioname. The number of elements actually written is returned (nelemt). The behavior of the write call with respect to the "write" pointer is similar to that described above for the read call with respect to the "read" pointer, except that there is no write delimiter. Writing begins with the current item of the frame. Thus for a linear frame, writing begins with the element pointed to by the "write" pointer. Writing is normally terminated by the writing of <u>nelem</u> elements. The "write" pointer<br>is moved to correspond to the element after the last one written. For a sectional frame Y, writing begins with the first element (pointed to by the "write" pointer for  $X$ ) of the current subframe  $X$ , where the current subframe is that pointed to by the "current" pointer for the frame Y of which  $X$  is a subframe. Writing is pointer for the frame Y of which X is a subframe. normally terminated by the writing of nelem elements. The "current" pointer for Y and the "write" pointer for X are moved "current" pointer for Y and the "write" pointer for X are moved<br>to correspond to the first element of the next frame X. See BF.l.09.

call setdelim(ioname,nbreaks,breaklist,nreads,readlist,status);

The <u>setdelim</u> call establishes elements which delimit data read by<br>subsequent linear <u>read</u> calls with the given ioname. The argument<br><u>breaklist</u> points to a list of break characters (containing<br><u>nbreaks</u> elements), each readlist points to a list of read delimiters<sup>'</sup> (containing preads elements). The new delimiters established by this call are in effect until superseded by a subsequent se delim call. See BF.l.09.

call getdelim(ioname,nbreaks,breaklist,nreads.readlist,status);

The <u>getdelim</u> call returns to the caller the delimiters established by the most recent setdelim call, with the arguments having precisely the same meaning for both calls. See BF.l.09.

call seek(ioname,ptrnamel,ptrname2,offset,status);

The seek call sets the reference pointer specified by ptrnamel to the value of the pointer specified by ptrname2 plus the value of a signed offset (if <u>offset</u> is present). ptrnamel may be "read", "write", "last" or "bound", or in the case of a sectional<br>frame, "current", "last" or "bound". ptrname2 may be "read". "write", "first", "last" or "bound", or in the case of .... sectional frame, "current", "first", "last" or "bound". For physical 1/0 (using the <u>readrec</u> and writerec calls), ptrnamel may be "currentrec", "last" or "bound", while <u>ptrname2</u> may be "currentrec", "first", "last" or "bound". The seek call is used to truncate, e.g., seek(ioname,"last","last",-40), or to set the bound of the frame, e.g., seek(ioname,"bound","last",27), in bound of the frame, e.g., seek(ioname,"bound","last",27), in<br>addition to its more traditional usage involving the "read" and<br>"write" pointers, e.g., seek (ioname,"read","write",-2). The 11write 11 pointers, e.g., seek (ioname,"re.ad","wrlte",-2). The "read" and "write" pointers are also set as a result of read and<br>write calls, respectively (see above). Each reference pointer write calls, respectively (see above). Each reference pointer<br>refers to an item number. Which frame is referred to depends upon the type argument of the attach call. See BF.1.09.

call tell(ioname,ptrname1,ptrname2,offset,status);

The <u>tell</u> call returns the value of the pointer specified by ptrnamel as an offset (gffset) with respect to the given ptrname2. The arguments <u>ptrname1</u>, ptrname2 and offset have the ptrname2. The arguments ptrname1, ptrname2 and offset have the<br>same meaning as in the seek call. As an example, the tell call may be used to obtain the bound of a frame by call tell(ioname,"bound","first",offset). See BF.1.09.

call getstatus (oldstatus, cstatus);

The **getstatus** call is used to replace the old outer call status oldstatus by a new (possibly updated) status using the same argument. cstatus is the status for this call. This call is not an outer call, but rather an inner call to the transaction block maintainer (BF.2.20). It may however be invoked by the user to obtain the status of the particular transaction uniquely implied<br>by oldstatus. See BF.1.21.

call upstate(loname,status);

The <u>upstate</u> call cau<mark>ses the invocation</mark> of<br>iopath down to the DSM, by means of another return back up the Jopath, each module calls ststatus to update its status. See BF.1.21. to the DSM, by means of another each module in the The model of the control of the call of the control of the control of the control of the control of the control of the control of the control of the control of the control of the control of the control of the control of th

call hold (oldstatus, cstatus);

.... . . ..-

MULTICS SYSTEM PROGRAMMER'S MANUAL SECTION BF.1.00 PAGE 11

The hold call is used to set the holdl bit (see  $BF$ .2.20) for the transaction designated by oldstatus. Cstatus is the status returned by this call.

call release (oldstatus, estatus);

The release call is used to reset the holdl bit set by the hold call above.

call readrec(ioname,reccount,workspace,nelem,nelemt,status);

The readrec call is intended solely for reading devices concerned with physical records, such as card readers, printers and magnetic tapes. It is accepted by the tape DCM and by the unit record DCMs. It is also accepted by DSMs calling these DCMs when the device attachment mode contains "P" (physical). The argument reccount indicates the number of records which the readrec call reccount indicates the number of records which the readrec call<br>represents. The call is similar to the read call, except that represents. The call is similar to the read call, nelem and <u>nelemt</u> are arrays of element counts, and workspace is<br>an array of ptrs to the corresponding workspaces. An item in an array of ptrs to the corresponding workspaces. each array (of size reccount) corresponds to a physical record. See BF.1.25.

call writerec(loname,reccount,workspace,nelem,nelemt,status);

The writered call is to the write call as the readred call is to the read call. The arguments are as in the writerec call.  $BF.1.25.$ See